## **PEORIA POLICE DEPARTMENT MEMORANDUM**

To: Chief of Police – Loren Marion III

From: Jenna Long

Date: November 12, 2018

Subj: ShotSpotter Log – 2018 / Statistics

Task: Create a raw data sheet that includes all ShotSpotter alerts for the year to date 2018 (1/1/2018-11/11/2018). Create a simple statistics sheet of ShotSpotter resulting in police activity/forensics.

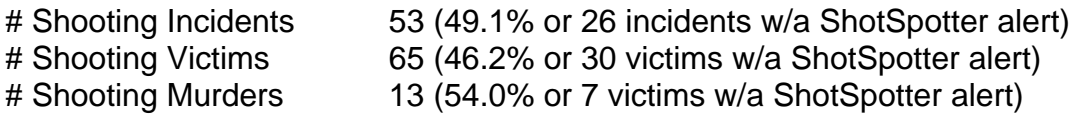

\*\*\*Shots fired will most likely not be sensed by ShotSpotter if the shot is fired indoors or from the inside of a vehicle. Only the areas zoned by ShotSpotter sensors will sense when a shot is fired.

# Ballistics ran as a result of a ShotSpotter alert = 197

# Guns matched to other ballistics as a result of ShotSpotter = 97 (49%)

# Guns with no leads as a result of ShotSpotter = 100 (51%)

# Total guns recovered and ran through NIBIN as a result of ShotSpotter = 25

\*\*\*Shell casings were gathered as evidence from a crime scene when a ShotSpotter alert and/or gun was recovered and test fired. Some guns were later recovered as evidence from an investigation that first began with a ShotSpotter alert. Gun seizures could come traffic stops, crimes in progress, or stolen/recovered guns, or found property.

# Total of ShotSpotter alerts (not examined for actual shots fired accuracy) = 890 # ShotSpotter alerts (examined for shots fired accuracy) = 631

\*\*\*Examined count does not include 86 ShotSpotter alerts sensed by the Peoria Police Department gun range (43) or fireworks during New Year's Eve (35)/Independence Day (8).

## Below statistics occurred on the scene of the actual ShotSpotter alert:

# ShotSpotter alerts where a gun was seized from an arrestee = 19

- # ShotSpotter alerts where a suspect was interviewed = 36
- # ShotSpotter alerts where an offender was arrested = 22

# ShotSpotter alerts where property damaged occurred = 54

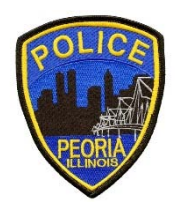